# **Escultura a Laser**

Desde a sua invenção, em 1958, os raios laser têm sido utilizados em uma imensa variedade de aplicações, como equipamentos eletrônicos, instrumentos cirúrgicos, armamentos, e muito mais.

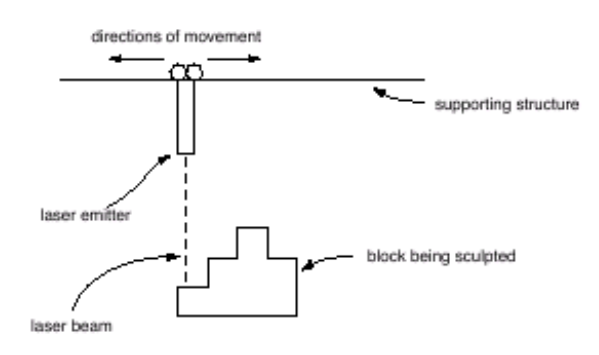

A figura acima mostra um diagrama esquemático de um equipamento para esculpir, com laser, um bloco de material maciço. Na figura vemos um emissor laser que se desloca horizontalmente para a direita e para a esquerda com velocidade constante. Quando o emissor é ligado durante o deslocamento, uma camada de espessura constante é removida do bloco, sendo vaporizada pelo laser.

A figura abaixo ilustra o processo de escultura a laser, mostrando um exemplo de (a) um bloco, com 5 mm de altura por 8 mm de comprimento, no início do processo, (b) o formato que se deseja que o bloco esculpido tenha, e (c) a sequência de remoção das camadas do bloco durante o processo, considerando que a cada varredura uma camada de espessura de 1 mm é removida.

Na primeira varredura, o pedaço numerado como 1 é removido; na segunda varredura, o pedaço numerado como 2 é removido, e assim por diante. Durante o processo de remoção, o laser foi ligado um total de 7 vezes, uma vez para cada pedaço de bloco removido.

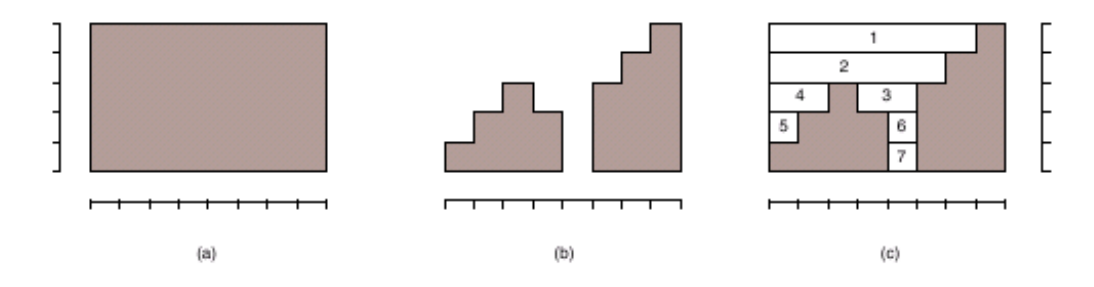

Escreva um programa que, dados a altura do bloco, o comprimento do bloco, e a forma final que o bloco deve ter, determine o número total vezes de que o laser deve ser ligado para esculpir o bloco.

#### **Entrada**

A entrada contém vários casos de teste. Cada caso de teste é composto por duas linhas. A primeira linha de um caso de teste contém dois números inteiros A e C, separados por um espaço em branco, indicando respectivamente a altura (1≤A≤10<sup>4</sup>) e o comprimento (1≤C≤10<sup>4</sup>) do bloco a ser esculpido, em milímetros. A segunda linha contém C números inteiros Xi, cada um indicando a altura final, em milímetros, do bloco entre as posições i e i + 1 ao longo do

comprimento (0≤Xi≤A, para 0≤i≤C - 1). Considere que a cada varredura uma camada de espessura 1 milímetro é removida do bloco ao longo dos pontos onde o laser está ligado.

O final da entrada é indicado por uma linha que contém apenas dois zeros, separados por um espaço em branco.

Os dados devem ser lidos da entrada padrão.

## **Saída**

Para cada caso de teste da entrada seu programa deve imprimir uma única linha, contendo um numero inteiro, indicando o número de vezes que o laser deve ser ligado para esculpir o bloco na forma indicada.

O resultado de seu programa deve ser escrito na saída padrão.

### **Exemplo**

#### **Saída:**

7 3 3